## **Realidade** Virtual Sistemas de Informação

Prof: Elisa Yumi Nakagawa

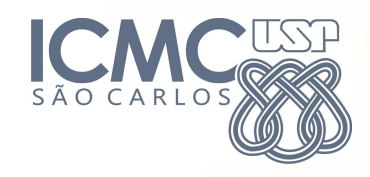

Luan Orlandi 8531532 Marcus Silva **4413582** Lucas Sodre 7239086

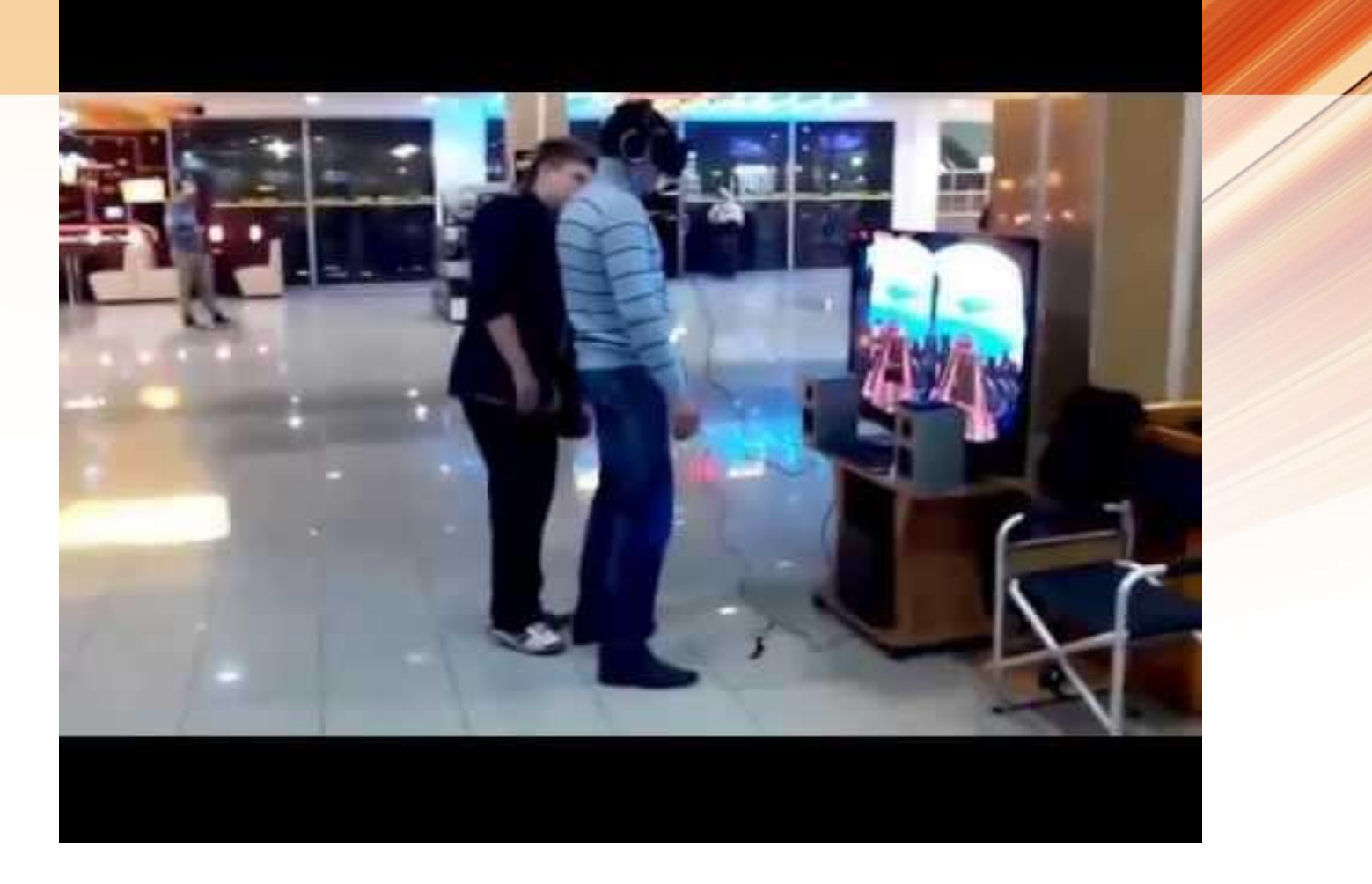

### Sumário

- ❖ Introdução
- ❖ VR Tipos
- ❖ VR no Brasil
- ❖ Histórico
- ❖ Aplicações VR
- ❖ Cases
	- ➢ Oculus VR
	- ➢ Google
- ❖ Conclusão

#### O que é realidade virtual?

- Multimídia imersiva
	- Sistema sensorial humano
- Realidade simulada

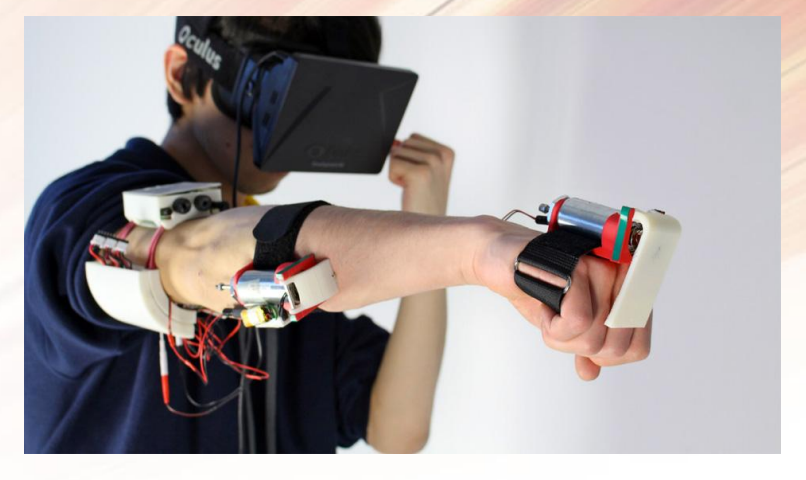

Imagem retirada de<http://bgr.com/>

#### Utilidade

- Usado como ferramenta em empresas de diversas áreas
	- Treinamento com simulação
	- Entretenimento
	- Artes
	- Terapia

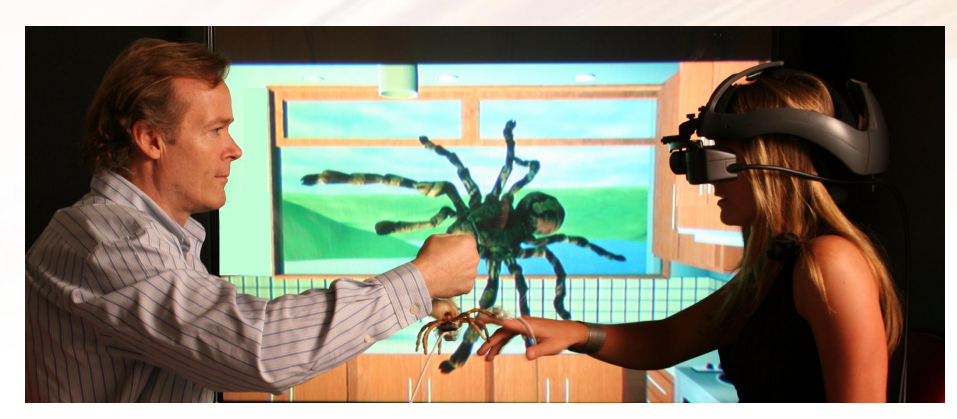

Imagem retirada de <https://virtualrealityandphobias.wordpress.com/>

#### Relação com Sistemas de Informações

- Empresas desenvolvendo seu próprio dispositivo por vários motivos
	- Ampliar seu mercado
	- Atrair os consumidores
	- Competir com a concorrência
	- Ganhar mais \$\$\$

- Atualmente muitas empresas grandes estão envolvidas com VR
	- Google Cardboard
	- Facebook Oculus Rift
	- Sony PlayStation VR
	- Valve HTC Vive
	- Samsung Gear VR
	- LG 360 VR

Google  $(L)$  LG **Nicrosoft SAMSUNG SONY** 

○ Microsoft - HoloLens (realidade aumentada)

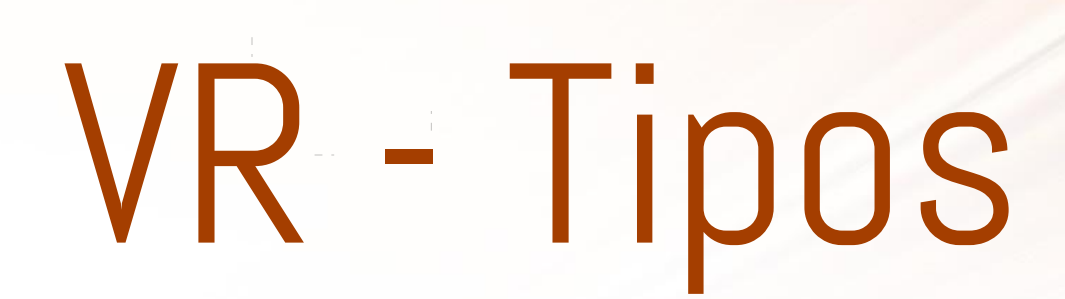

#### VR vs AR

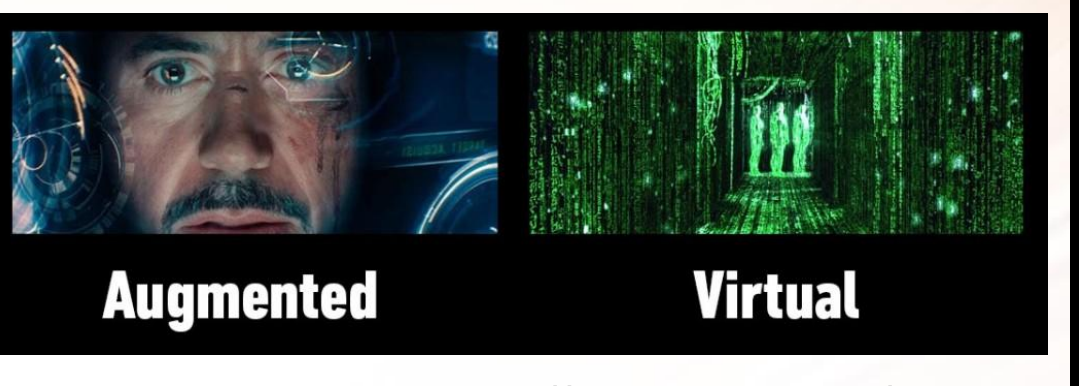

Imagem retirada de https://www.raizlabs.com/

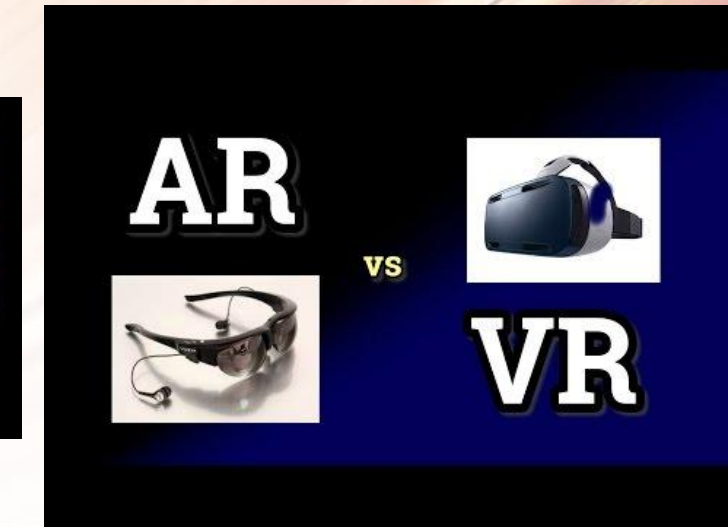

## Tipo - VR Puro

#### Imersão total do usuário

- Tipo mais comum
- Oculus Rift
- Samsung VR

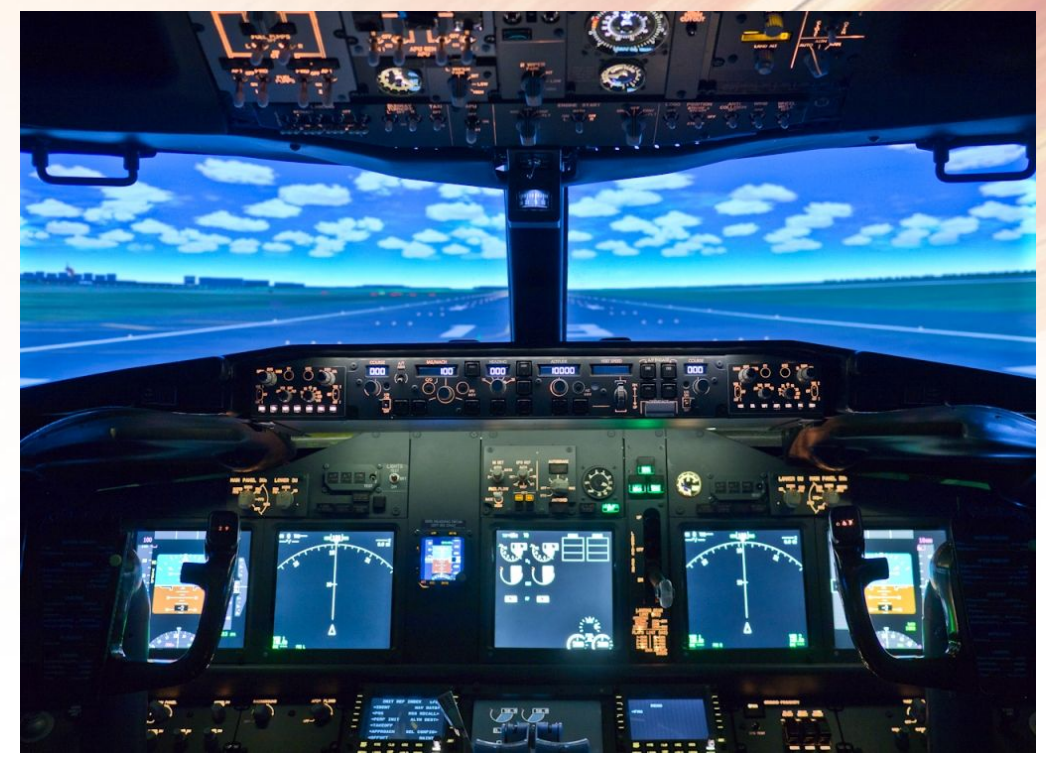

### Tipo - Augmented Reality - AR

#### Informações em tempo real

- Tipo menos interativo de todos
- Fitness, informações do corpo e trajeto
- Trabalhadores de campo
- Google Glass

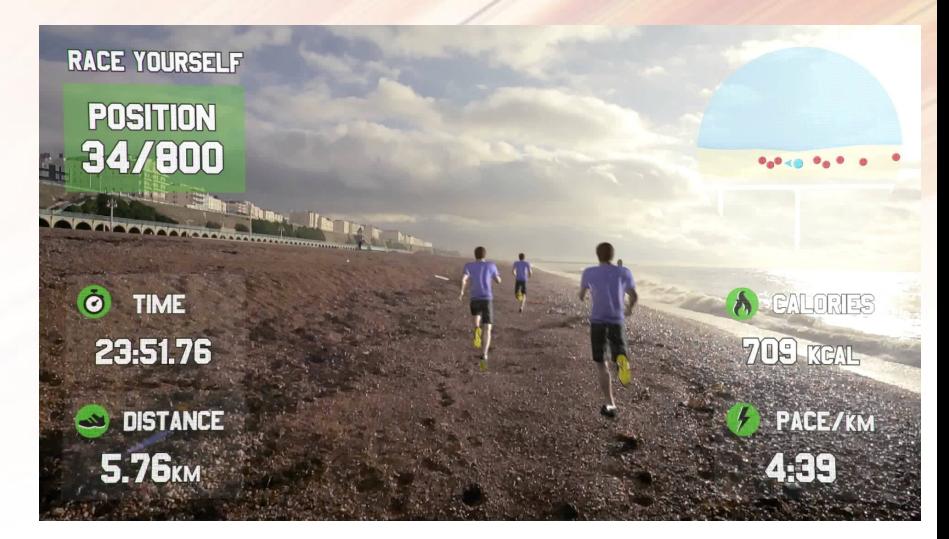

### Tipo - Mixed Reality

#### Mistura elementos virtuais com reais

- Experimentar antes de comprar
- Ter compania dentro da sua casa
- Ver um produto no mundo real
- Reuniões mais reais

- Filtros Snapchat
- Microsoft Hololens

## Tipo - Mixed Reality

#### Microsoft HoloLens

- Developer version lançada em março
- Preço: \$3000
- Aplicações comerciais e entretenimento

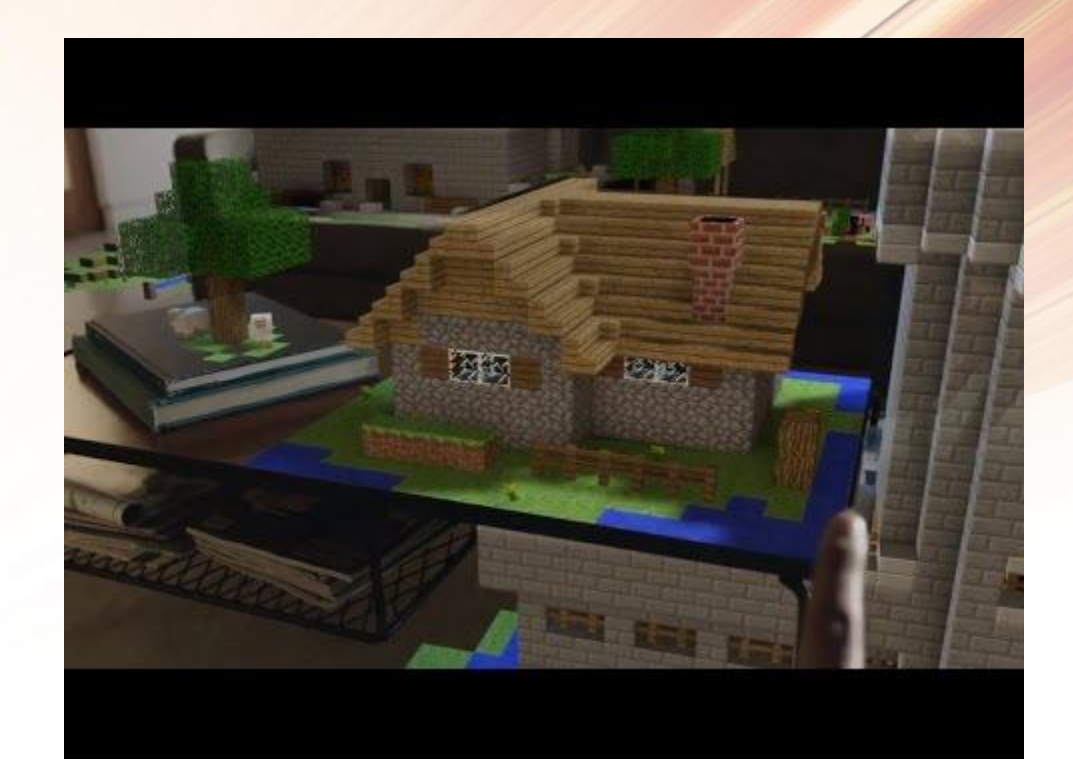

## VR no Brasil

### VR no Brasil

#### **Beenoculus**

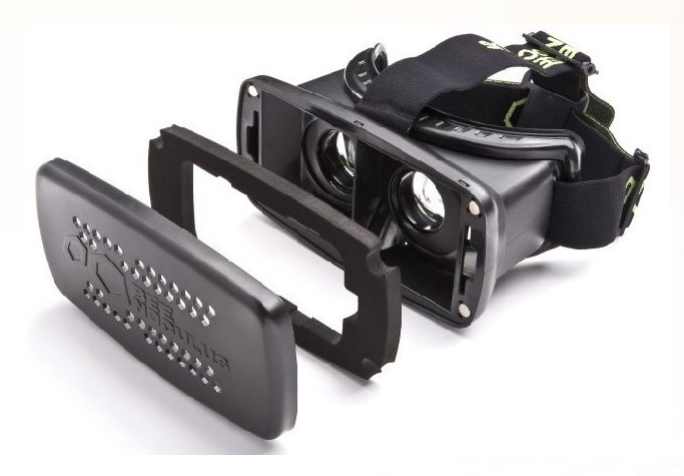

Imagem retirada de http://www.beenoculus.com.br/

● Desenvolvido pela startup Beetech ● Fornece preço mais acessível ao consumidor e maior compatibilidade de smartphones

### VR no Brasil

- Apesar de criativo, o nome Beenoculus do dispositivo teve problemas na justiça para ser registrado
	- Oculus VR tentou impedir seu registro devido ao uso da palavra oculus no nome
- Tem foco principal na educação ("aprendizado em 1ª pessoa")
	- Gerar conteúdo adicional que crie interesse nos jovens
	- Possui suporte a algumas aplicações, como o projeto "Homem Virtual", desenvolvido em parceria com a Faculdade de Medicina da USP

Pinturas panorâmicas do século 19

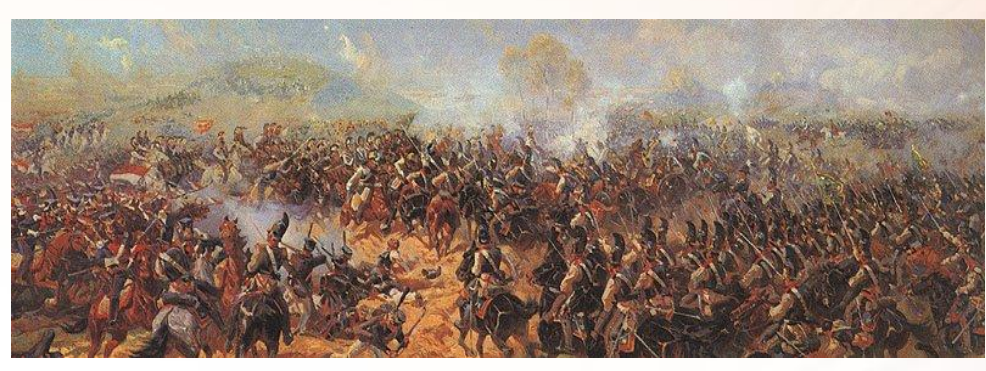

Imagem retirada de<http://www.vrs.org.uk/>

- 1838 : O estereoscópio (Charles Wheatstone)
- 1849 : Estereoscópio lenticular (David Brewster)
- 1939 : Óculos view-master (William Gruber)

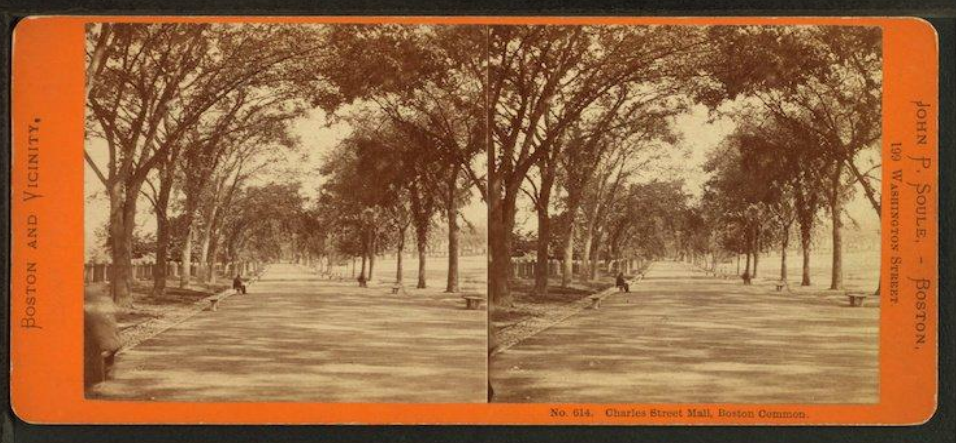

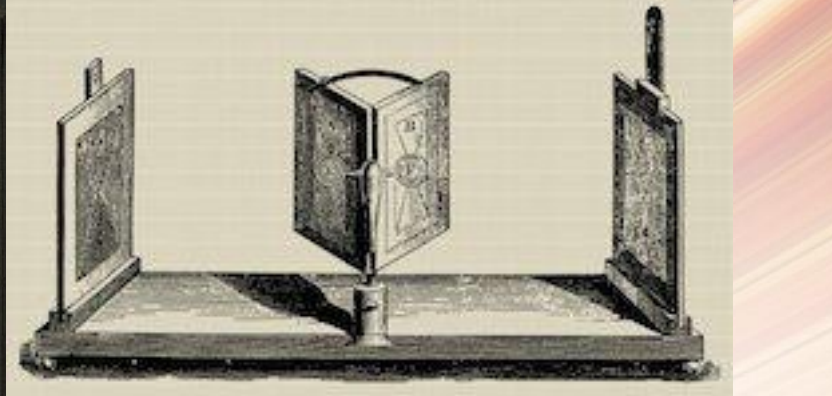

#### Imagens retiradas de <http://www.vrs.org.uk/>

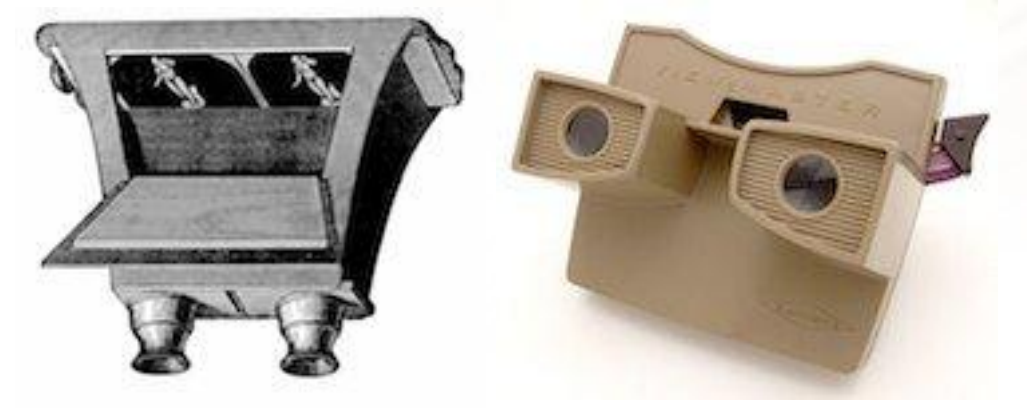

● 1929 - simulador de vôo "Link Trainer" - Edward Link

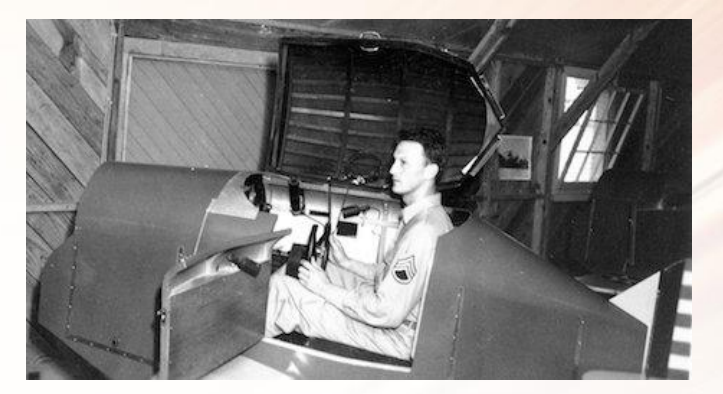

Imagem retirada de <http://www.vrs.org.uk/>

● 1950 : Tecnologia multisensorial imersiva "Sensorama" - Morton Heilig

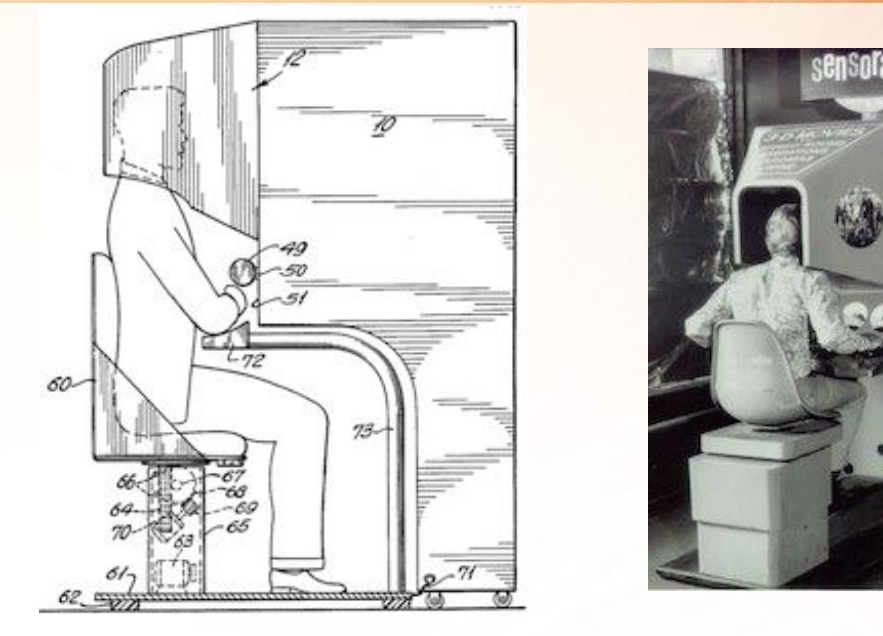

Imagens retiradas de <http://www.vrs.org.uk/>

- 1960 primeiro head mounted display(HMD) Morton Heilig
- 1961 primeiro HMD com sensor de movimento "Headsight" -Comeau & Bryan
- 1968 primeiro HMD conectado a um computador, não câmera "Espada de Damocles" - Ivan Sutherland e Bob Sproull

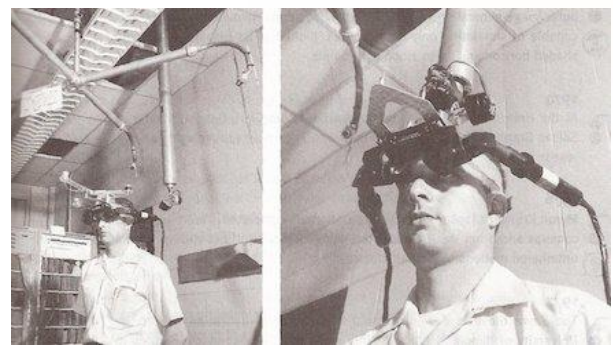

1982 - Filme Tron, sobre um engenheiro que imerge em um programa de computador

● 1987 - Termo realidade virtual é criado, ou de acordo com alguns, popularizado por Jaron Lanier. Ele e Tom Zimmerman foram os primeiros a vender óculos VR.

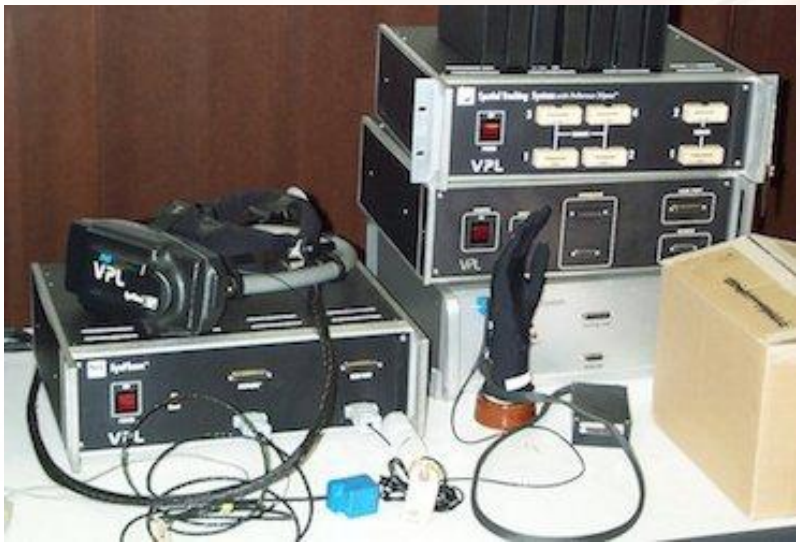

Imagem retirada de <http://www.vrs.org.uk/>

1991 - Empresa Virtuality Group lança jogos arcade com imagens

estereoscópicas imersivas em tempo real.

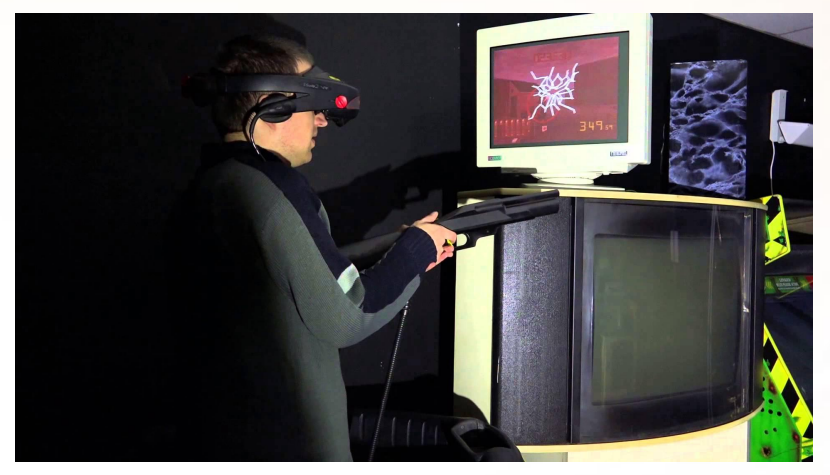

Imagem retirada de<http://www.vrs.org.uk/>

- 1992 Filme "The Lawnmower Man" sobre um cientista que usa terapia VR em paciente com deficiência
- 1999 Filme Matrix, em que os personagens vivem em uma realidade 100% simulada.

Mercado imobiliário

- Imergir clientes em uma possível casa
- Apresentação pode ser feita de outro país
- Prédio pode estar na planta

Case de sucesso:

[Floored, Inc.](http://www.floored.com/) - Empresa utilizou a tecnologia VR para apresentar um prédio em Manhattan antes do seu término

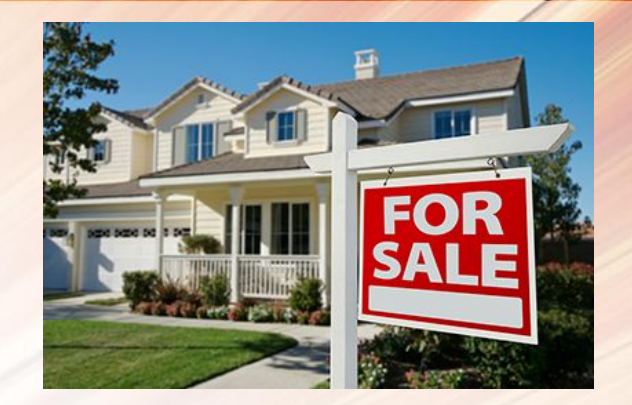

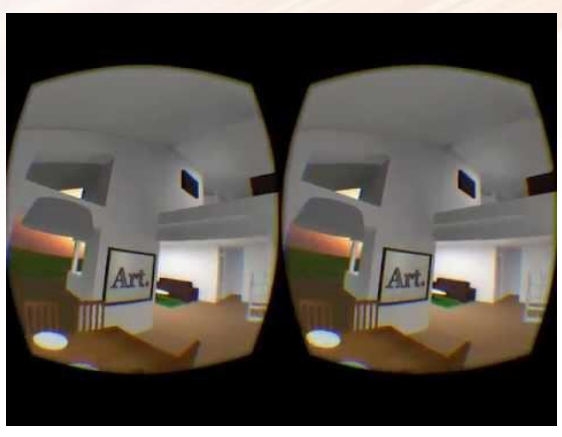

#### Medicina

- Cirurgias a distância
- Lugares afastados
- Barateamento das cirurgias

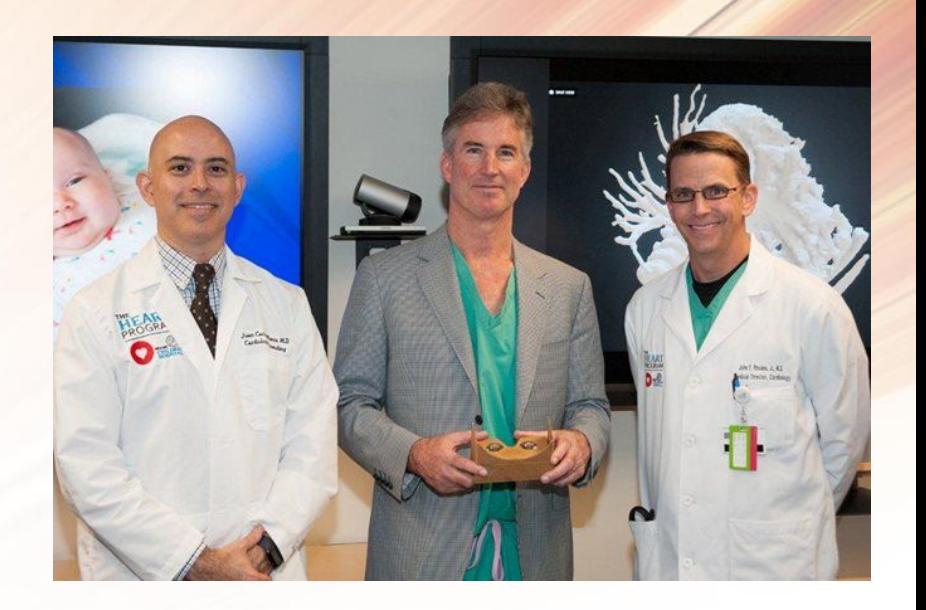

#### Case de sucesso:

Médicos utilizaram Google CardBoard para efetuar uma cirurgia em um coração de um bebê de 4 meses

Fábricas

- Baixo custo de prototyping
- Aumentar produtividade
- Maior detalhamento em inspeções

#### Case de sucesso:

Ford utiliza VR para criar novos veículos. A tecnologia já diminuiu custos e tempo devido aos testes virtuais e prototipação

#### VR Enterprise

ESI GROUP Virtual Prototyping

Vendas: R\$ 0.5 Bilhão em 2015

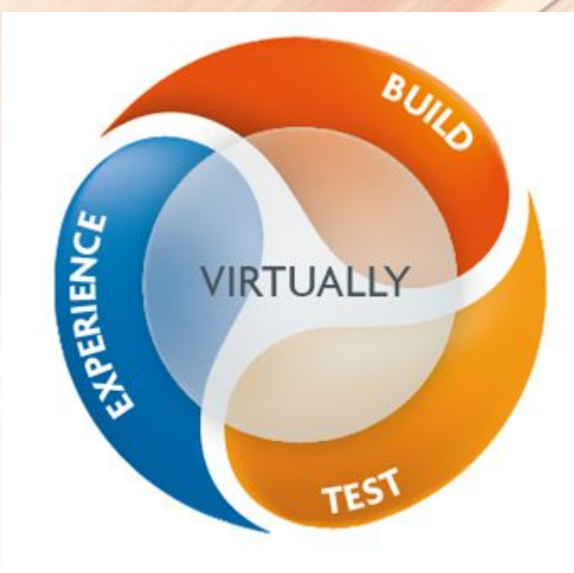

#### Boing, FORD,Caterpillar, Lockheed Martin, bombardier

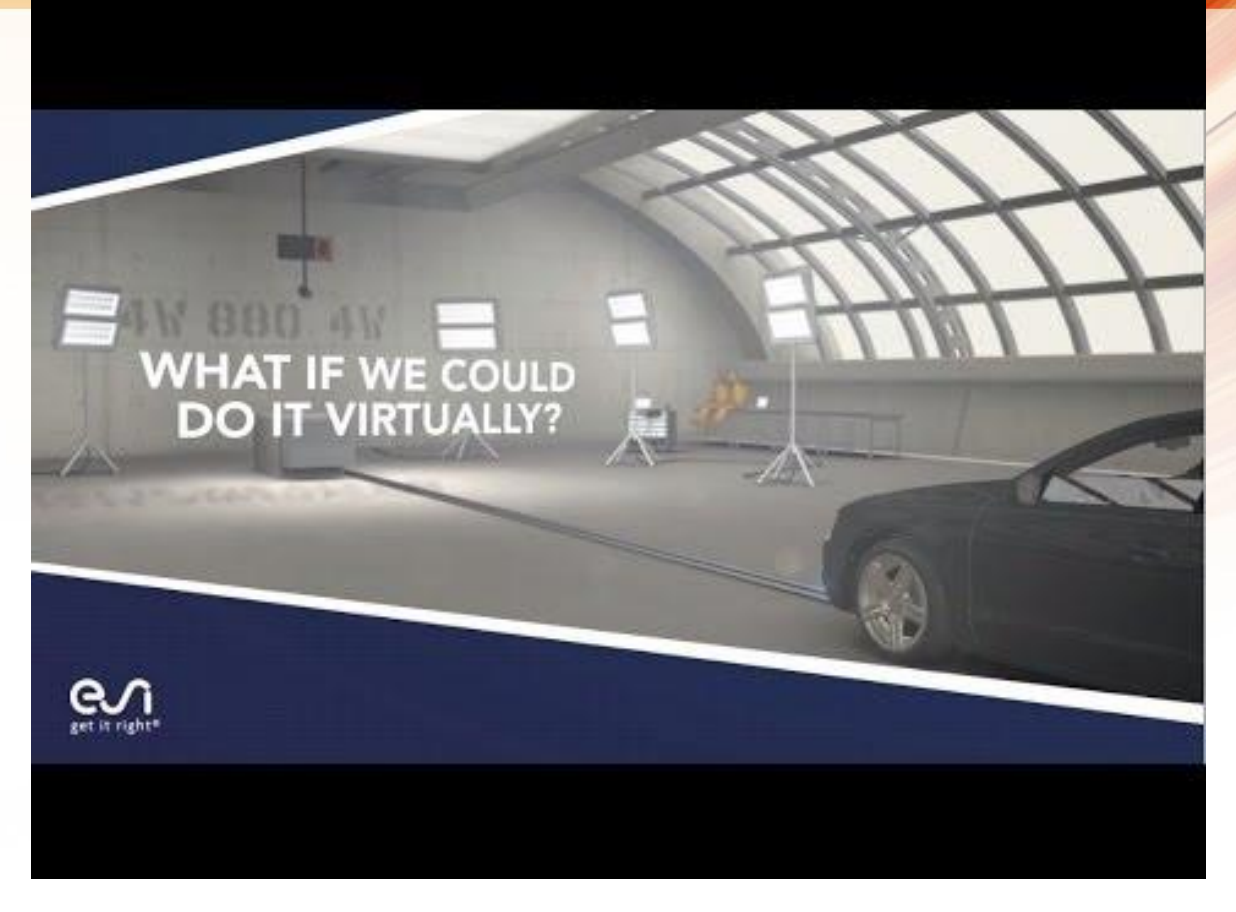

#### Virtual/Augmented Reality Revenue Forecast (\$B)

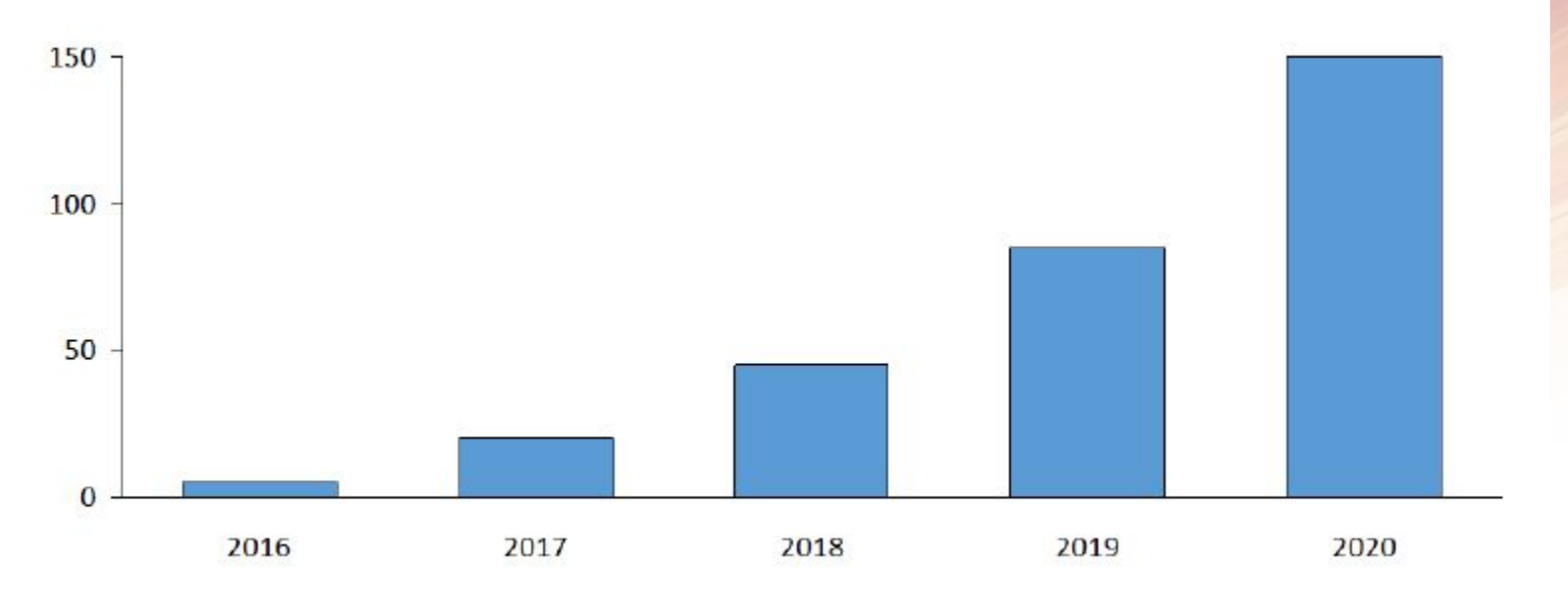

Digi-Capital Forecast of Virtual/Augmented Reality Market<sup>2</sup>

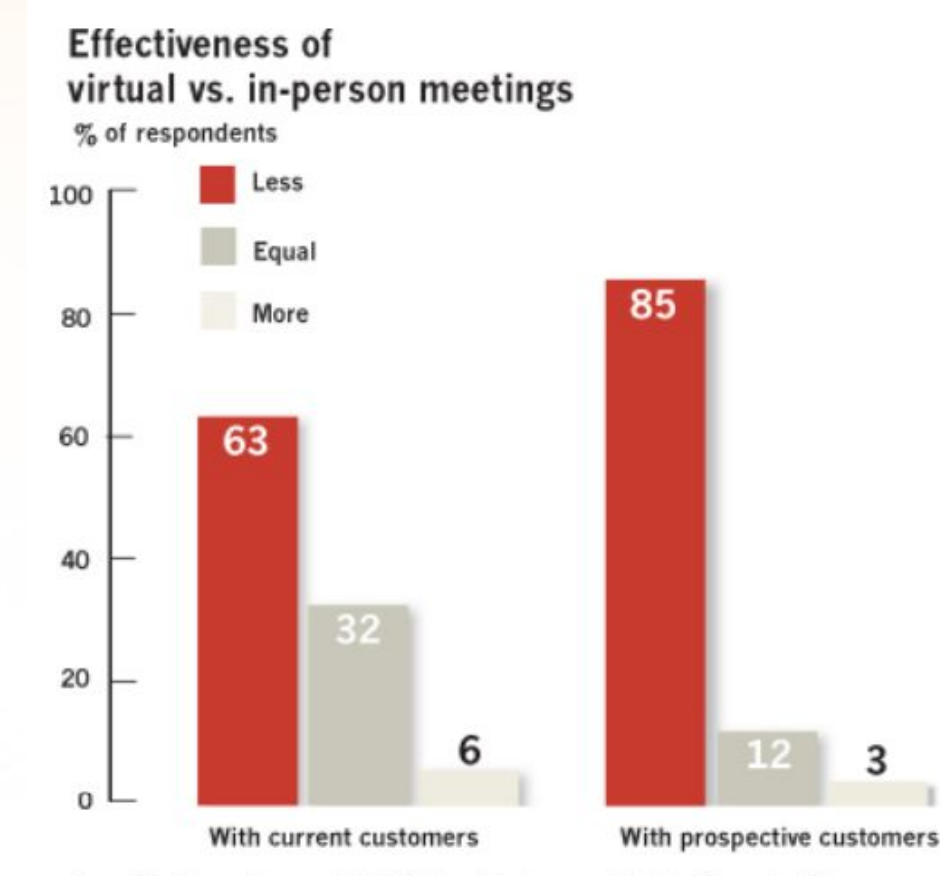

Source: The Return on Investment of U.S. Business Travel, prepared by Oxford Economics USA

# Case

# Oculus VR

#### **Surgimento**

- Começou com um projeto no Kickstarter em 08/2012
- Recebeu mais de 1 milhão de dólares em poucos dias

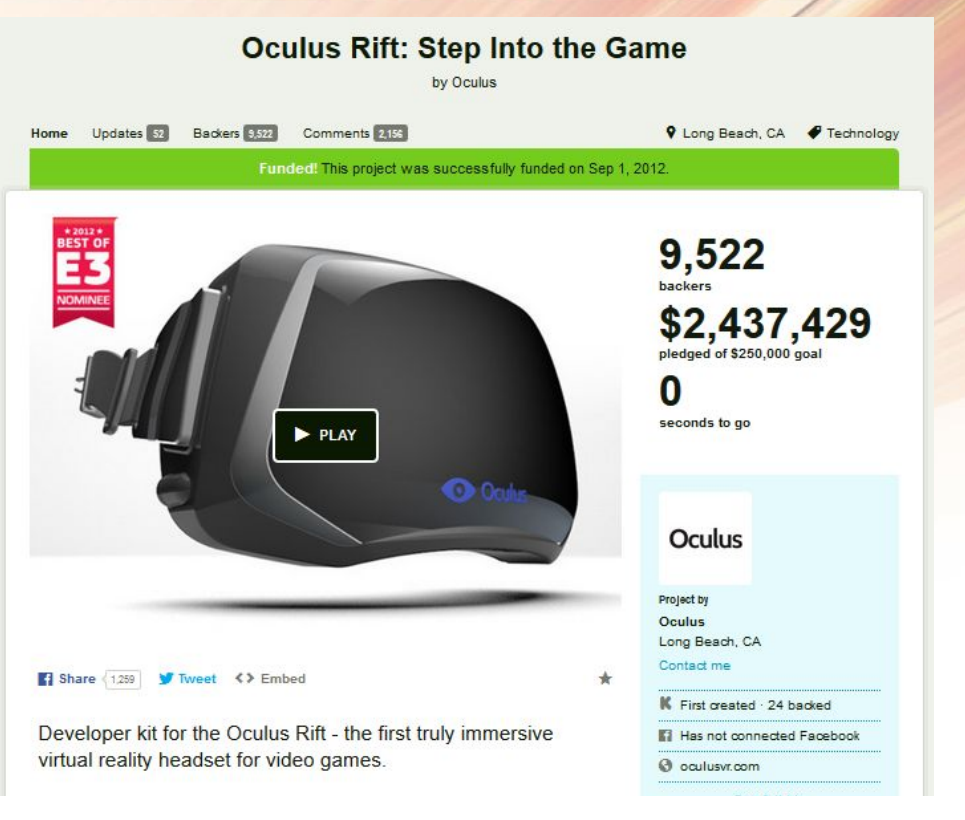

Imagem retirada de http://ww2.cfo.com/

#### **Surgimento**

- Em 09/2012 anunciaram a pré-venda de kit de desenvolvimento
- Em 2013 várias empresas começaram a adaptar e planejar seus produtos com a realidade virtual
	- Destaque na área de jogos eletrônicos

#### **Sucesso**

- Estratégia competitiva de diferenciação do produto
	- Praticamente pioneiro de realidade virtual no mercado
	- O impacto no público foi grande, atraindo consumidores
- Seu sucesso também atraiu concorrentes
	- Em 2014 muitas empresas anunciaram seu próprio dispositivo de realidade virtual

#### Até o momento

- "Oculus Joins Facebook" (união de 2 bilhões de dólares)
- Além do Oculus Rift, há também o Gear VR para mobile (parceria com a Samsung)

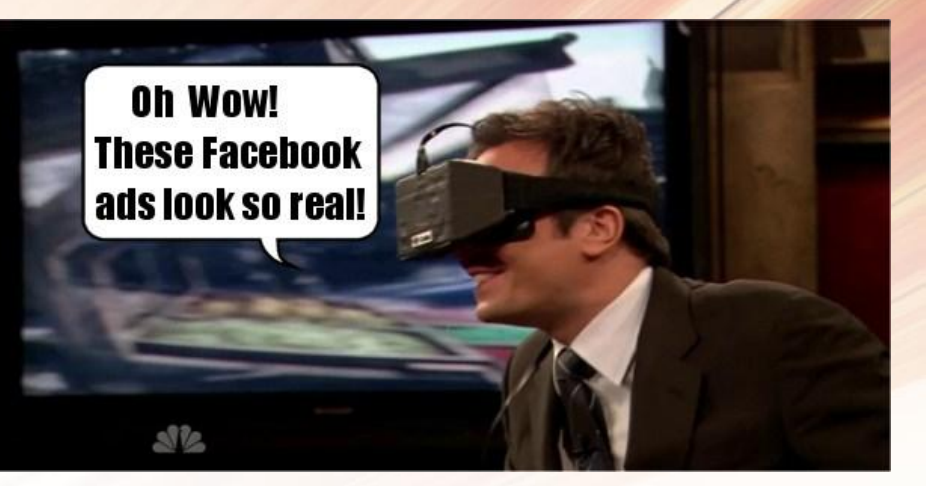

Imagem retirada de https://inforeflex.wordpress.com/

Oculus Rift vs HTC Vive vs PlayStation VR

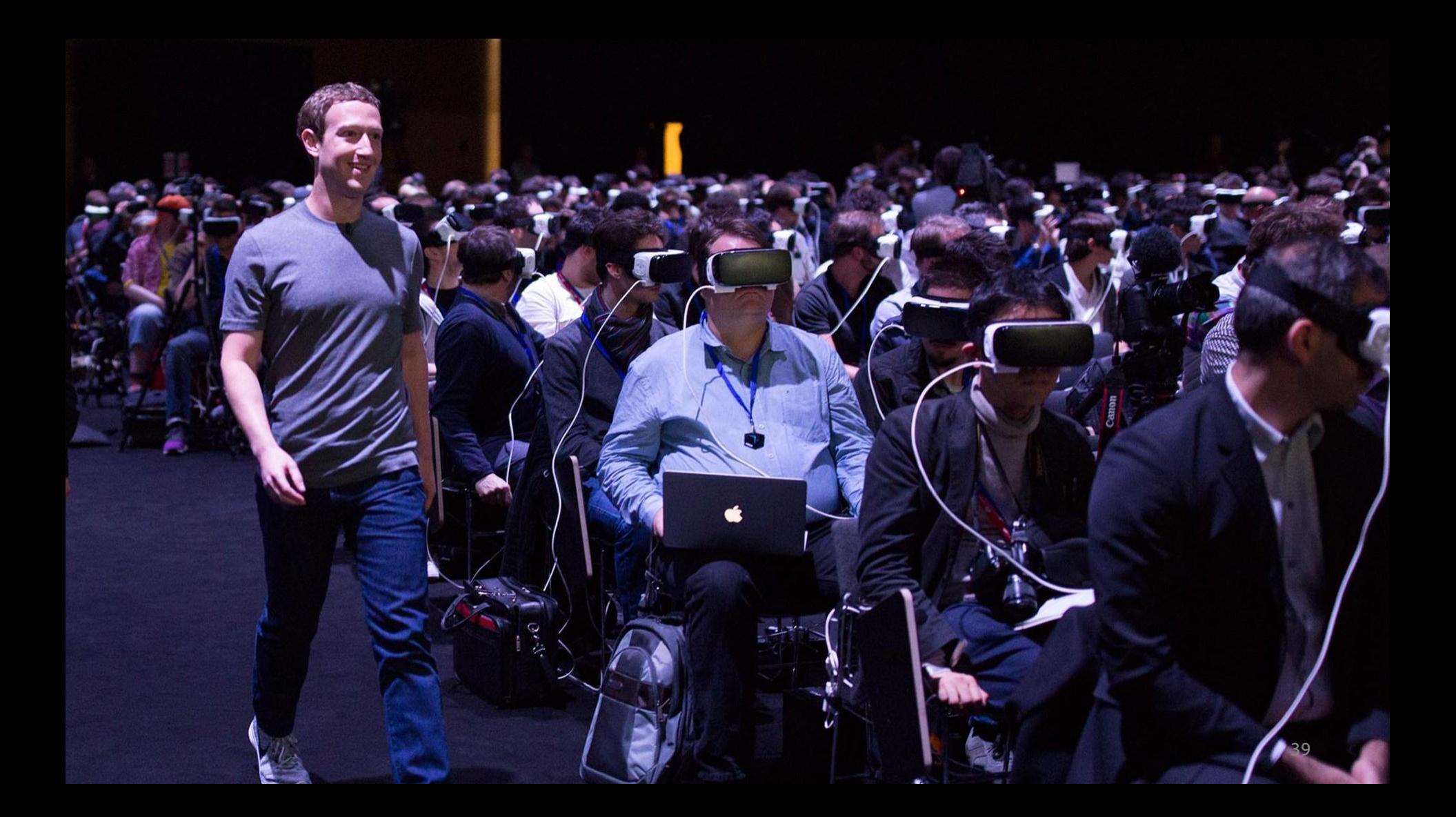

# Case

# Google

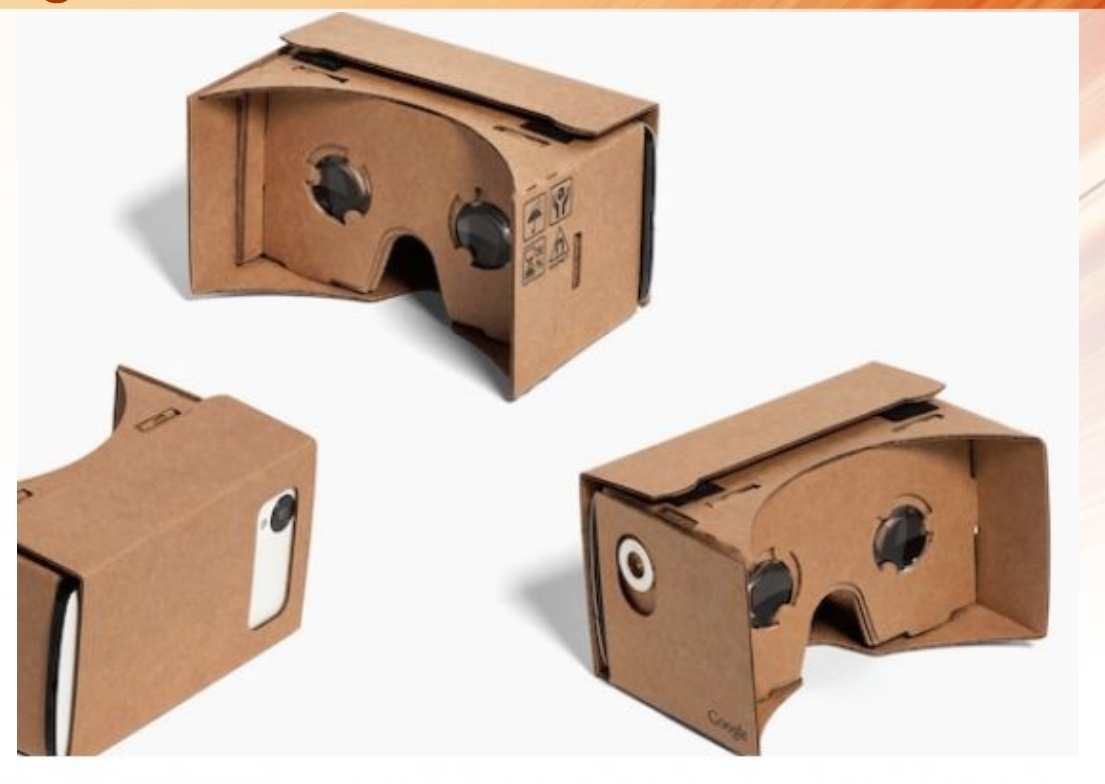

Imagem retirada de https://vr.google.com/cardboard/

#### Proposta diferente para a realidade virtual

- Anunciado em 2014 na conferência Google I/O
- Estratégia competitiva do produtor de baixo custo
	- Encorajar o interesse e desenvolvimento de aplicações VR
	- O próprio cliente monta seu dispositivo
	- "Experience virtual reality in a simple, fun, and affordable way."
- Foco na plataforma mobile

#### Ampliando seus serviços

- Play Store
	- Diversos apps disponíveis para VR
- YouTube
	- Vídeos em 360º
- Daydream
	- Plataforma para realidade virtual
	- Ainda não disponível, mas desenvolvedores já podem trabalhar para lançar conteúdo na plataforma

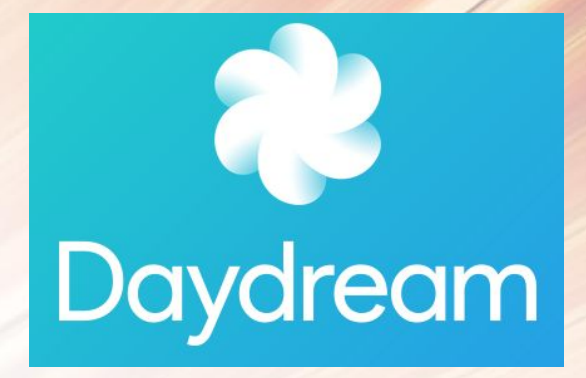

Imagem retirada de https://vr.google.com/daydream/

#### **Daydream**

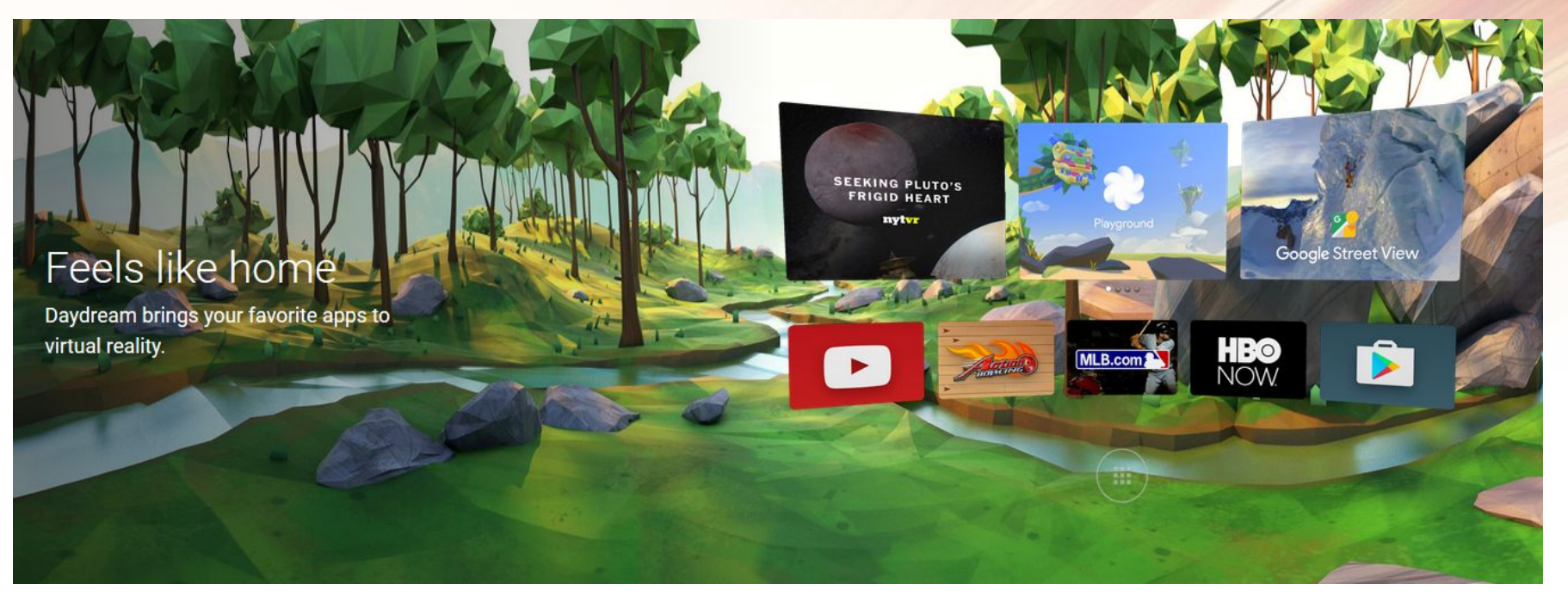

Imagem retirada de https://vr.google.com/daydream/

#### Jump

- Dispositivo de captura de vídeos em 360º
- 16 câmeras montadas em um círculo.

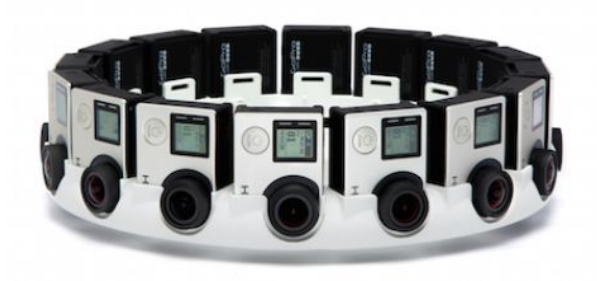

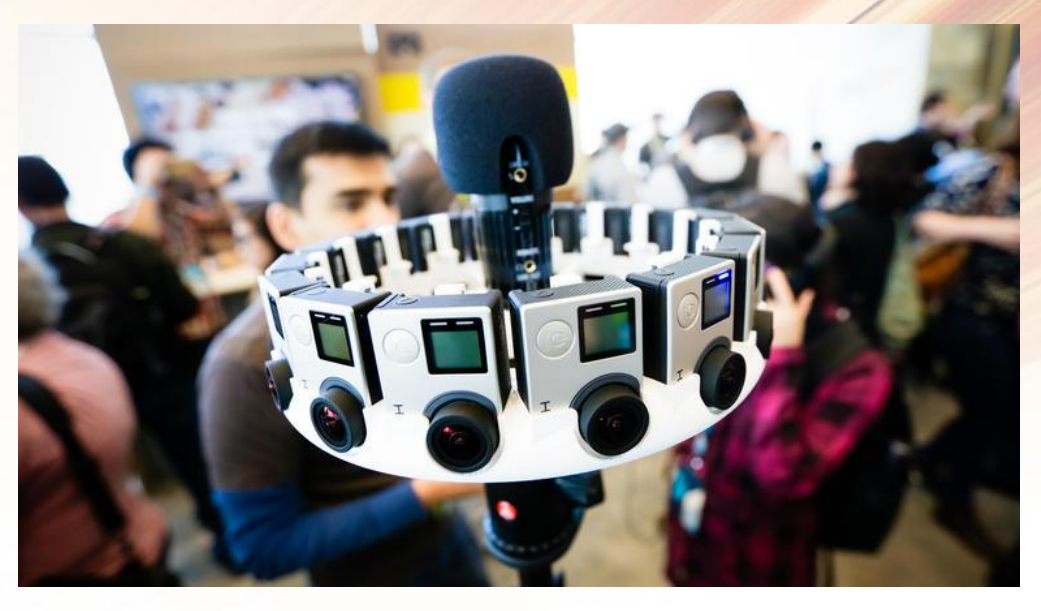

Imagem retirada de http://www.cnet.com/

#### **Conclusão**

#### Hoje

● Apesar de não ser um tema novo, teve um aumento enorme no mercado recentemente

#### Futuro

- Estamos cada vez mais próximos da virtualidade, mas…
- Há um limite que a tecnologia pode alcançar?

Wikipedia, Virtual Reality. Disponível em : <[https://en.wikipedia.org/wiki/Virtual\\_reality](https://en.wikipedia.org/wiki/Virtual_reality)>. Acessado em 17 de maio de 2016.

Virtual Reality Society, History Of Virtual Reality. Disponível em : <<http://www.vrs.org.uk/virtual-reality/history.html>>. Acessado em 17 de maio de 2016.

Digital Trends, 11 incredible headsets that are making the virtual a reality. Disponível em : <http://www.digitaltrends. com/virtual-reality/best-vr-headsets/>. Acessado em 20 de maio de 2016.

Kickstarter, Oculus Rift: Step Into the Game. Disponível em : <[https://www.kickstarter.com/projects/1523379957/](https://www.kickstarter.com/projects/1523379957/oculus-rift-step-into-the-game) [oculus-rift-step-into-the-game>](https://www.kickstarter.com/projects/1523379957/oculus-rift-step-into-the-game). Acessado em 20 de maio de 2016.

Beetech, Beenoculus - Your mobile VR solution. Disponível em : <http://www.beenoculus.com.br/>. Acessado em 23 de maio de 2016.

Canaltech, Oculus Rift quer impedir que brasileiros registrem marca Beenoculus. Disponível em : <http://canaltech. com.br/noticia/games/exclusivo-oculus-rift-quer-impedir-que-brasileiros-registrem-marca-beenoculus-41013/>. Acessado em 23 de maio de 2016.

Olhar Digital, Conheça o primeiro modelo brasileiro de óculos de realidade virtual. Disponível em : <http://olhardigital. uol.com.br/noticia/primeiro-oculos-de-realidade-virtual-brasileiro-custa-r-100/46655>. Acessado em 23 de maio de 2016.

Wikipedia, Google Cardboard. Disponível em : <https://en.wikipedia.org/wiki/Google\_Cardboard>. Acessado em 25 de maio de 2016.

Google, Google Cardboard - Google VR. Disponível em : <https://vr.google.com/cardboard/index.html>. Acessado em 25 de maio de 2016.

Google, Google VR - Daydream. Disponível em : <https://vr.google.com/daydream/>. Acessado em 25 de maio de 2016.

Tecmundo, Essa é Daydream, a plataforma da Google para realidade virtual. Disponível em : <http://www.tecmundo. com.br/google-i-o-2016/104975-daydream-plataforma-google-realidade-virtual.htm>. Acessado em 25 de maio de 2016.

Choose Your Reality: Virtual, Augmented or Mixed. Disponível em : <http://www.recode. net/2015/7/27/11615046/whats-the-difference-between-virtual-augmented-and-mixed-reality>. Acessado em 4 de Junho de 2016.

Canaltech, Oculus Rift quer impedir que brasileiros registrem marca Beenoculus. Disponível em : <http://canaltech. com.br/noticia/games/exclusivo-oculus-rift-quer-impedir-que-brasileiros-registrem-marca-beenoculus-41013/>. Acessado em 23 de maio de 2016.

The Enterprise Applications of Virtual Reality, Disponível em : <http://digitalstrategies.tuck.dartmouth.edu/cdsuploads/people/pdf/Russell\_EnterpriseApplicationsVR.pdf/>. Acessado em 20 de maio de 2016.